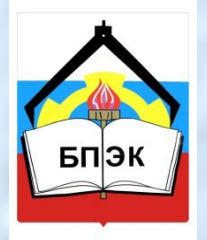

 $\boxed{\times}$ 

**Федеральное государственное образовательное учреждение среднего профессионального образования Бежецкий промышленно-экономический колледж**

### **Курс: «Архитектура ЭВМ и вычислительных систем»**

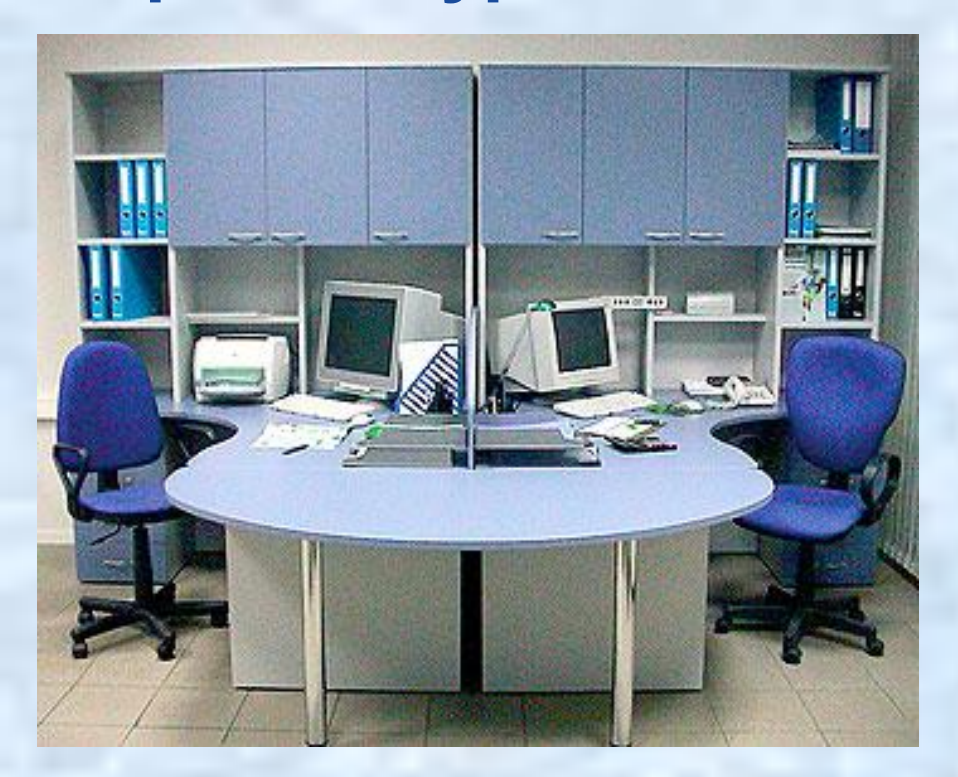

**Лекция 1 «Развитие вычислительной техники. Классы ЭВМ»**

### **Цель лекции:**

**Дать представление об истории развития вычислительной техники, о различных классах ЭВМ.**

### **Задачи лекции:**

- ✔ **Познакомить с историей развития вычислительной техники.**
- ✔ **Познакомить с различными поколениями ЭВМ**
- ✔ **Рассмотреть классификацию ЭВМ по сферам применения**

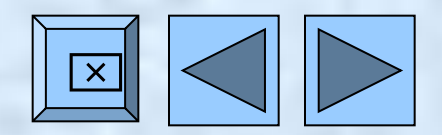

# **Содержание лекции:**

- 1. История развития вычислительной техники
- 2. Поколения ЭВМ
- 3. Классы ЭВМ по сферам применения и методам использования
- 4. Список учебной литературы

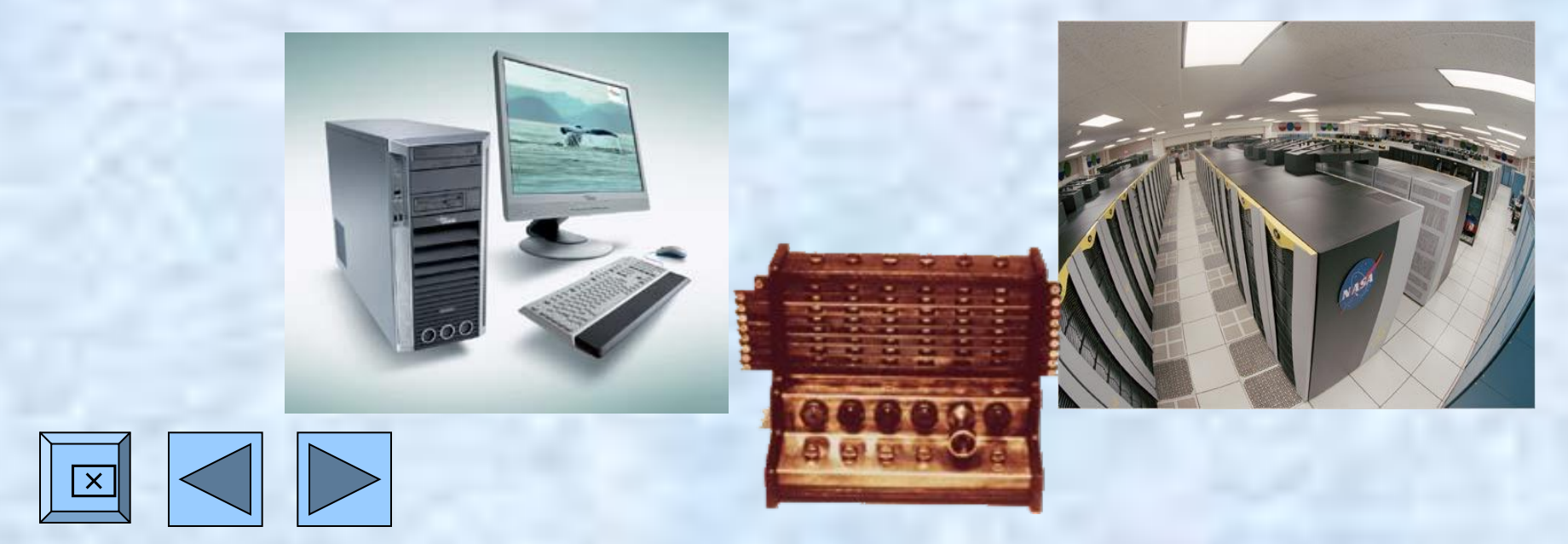

**В истории вычислительной техники можно выделить три не равные по длительности этапа.**

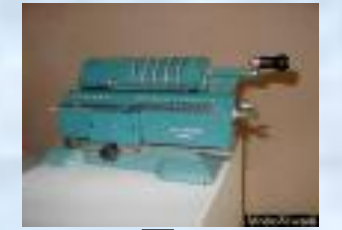

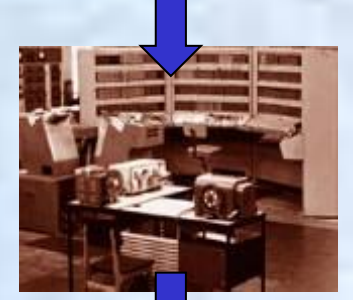

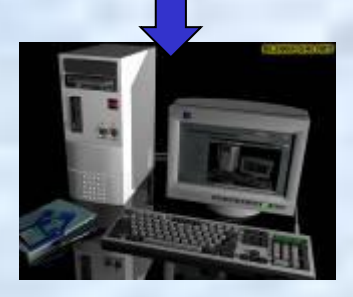

*Первый этап* **– от глубокой древности до появления первых электронных вычислительных машин. В это время создавались различные устройства и методы, облегчавшие счет, вычисления.**

**Началом** *второго этапа* **явилось создание в середине XX в. первой цифровой вычислительной машины, работавшей на основе тех же принципов, что и современные компьютеры. Вычислительная техника на этом этапе еще не стала массовой.** 

*Третий этап***, начавшийся в 1980-х годах с создания персонального компьютера, продолжается в настоящее время. Вычислительная техника получила массовое распространение. Так же, как в прошлом цивилизованный человек был обязан уметь читать и писать, современный человек обязан владеть навыками использования вычислительной техники.**

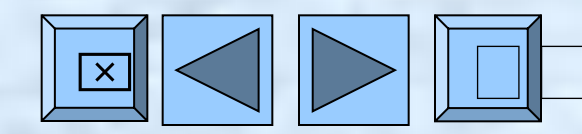

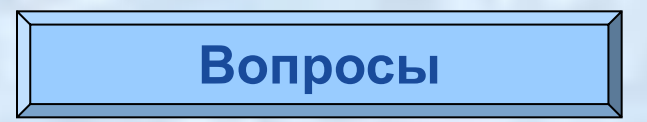

#### **История развития вычислительной техники 2/3**

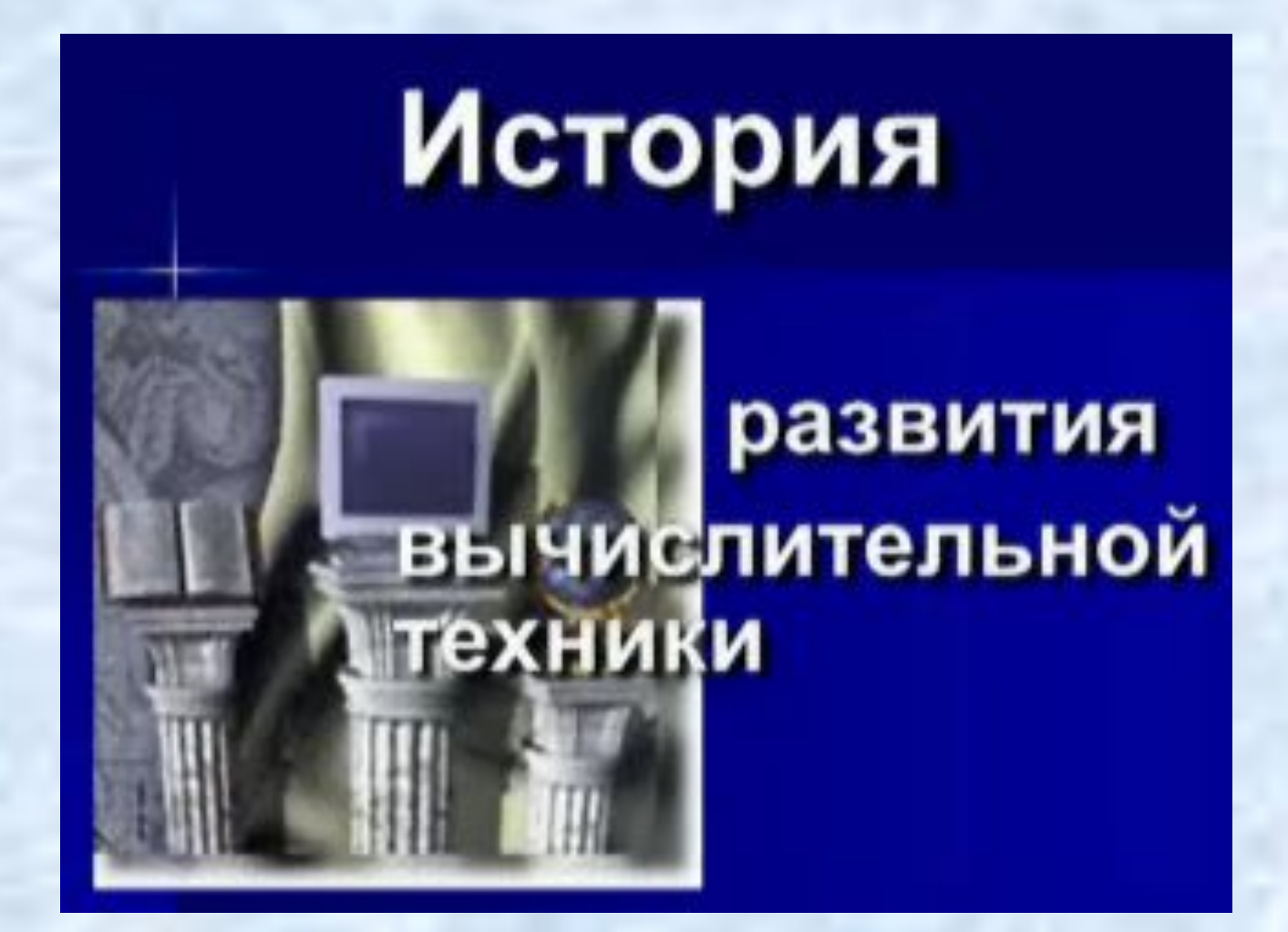

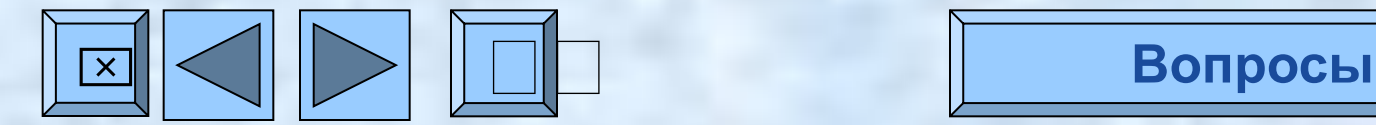

### **Контрольные вопросы**

- 1) Назовите самые первые устройства для счета.
- 2) Какой вклад в развитие вычислительной техники внес Б. Паскаль?
- 3) Кто изобрел первый универсальный программируемый компьютер?
- 4) Что нового создал Г. Холлерит?
- 5) Кто автор первой полностью электромеханической программируемой цифровой машины Z1?
- 6) Как шло развитие вычислительной техники, начиная с 40-х годов XX века?

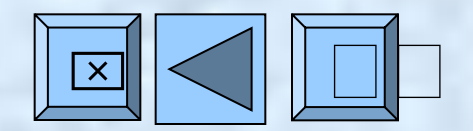

#### **Поколения ЭВМ 1/7**

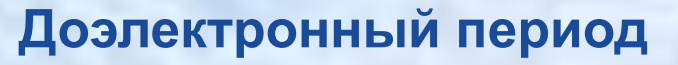

**Первое поколение ЭВМ** (1948 - 1958 гг.)

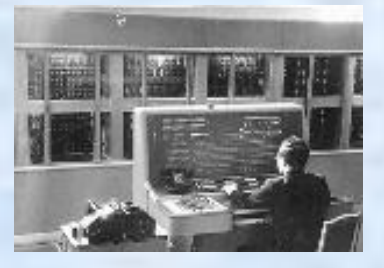

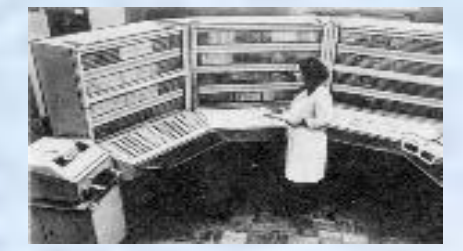

**Второе поколение ЭВМ** (1959 - 1967 гг.)

> **Третье поколение ЭВМ** (1968 - 1973 гг.)

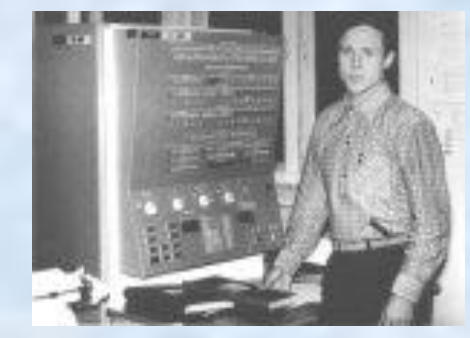

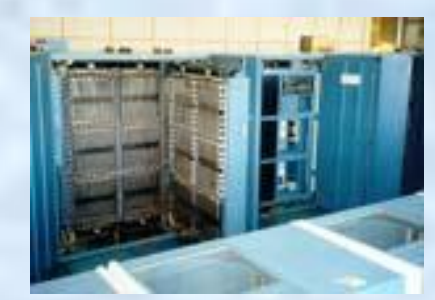

অ◁▷|□□

**Четвертое поколение ЭВМ** (1974 - 1982 гг.)

**Пятое поколение ЭВМ Вопросы**

### **Первое поколение**

- 1) Тип ЭВМ большие ламповые.
- 2) Цель использования компьютера научнотехнические расчеты.
- 3) Режим работы компьютера однопрограммный.
- 4) Интеграция данных низкая.
- 5) Основные средства наложения информации перфокарты, перфоленты, магнитные ленты.
- 6) Ключевые решения в обработке информации английский язык программирования.
- 7) Тип пользователя инженеры-программисты.
- 8) Расположение пользователя машинный зал.

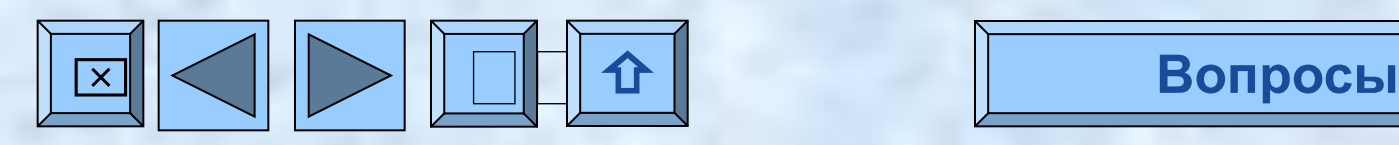

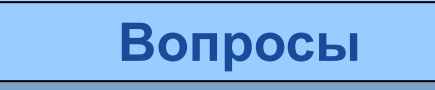

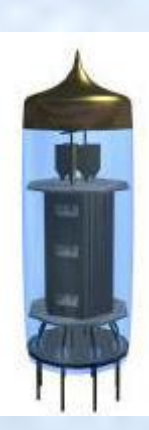

#### **Поколения ЭВМ 3/7**

## **Второе поколение**

- 1) Тип ЭВМ большие ламповые.
- 2) Цель использования компьютера технические и экономические расчеты.
- 3) Режим работы компьютера пакетная обработка.
- 4) Интеграция данных средняя.
- 5) Основные средства наложения информации перфокарты, перфоленты, магнитные ленты, магнитные диски.
- 6) Ключевые решения в обработке информации ОС, оптимизированные трансляторы.
- 7) Тип пользователя профессиональные программисты.
- 8) Расположение пользователя отдельное помещение.

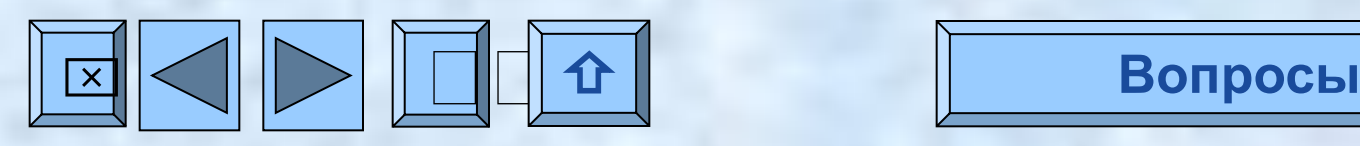

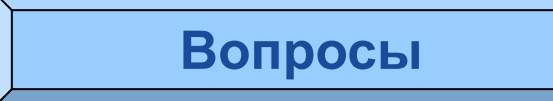

#### **Поколения ЭВМ 4/7**

# **Третье поколение**

- 1) Тип ЭВМ мини-ЭВМ.
- 2) Цель использования компьютера управление и экономические расчеты.
- 3) Режим работы компьютера разделение времени.
- 4) Интеграция данных высокая.
- 5) Основные средства наложения информации перфокарты, перфоленты, магнитные ленты, магнитные диски.
- 6) Ключевые решения в обработке информации интерактивные ОС, структурированные ЯП, компьютерные сети.
- 7) Тип пользователя программисты.
- 8) Расположение пользователя терминальный зал.

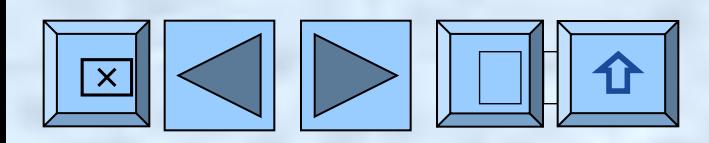

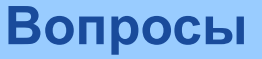

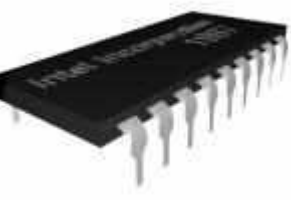

Кремниевый

# **Четвертое поколение**

- 1) Тип ЭВМ персональный.
- 2) Цель использования компьютера управление, предоставление информации.

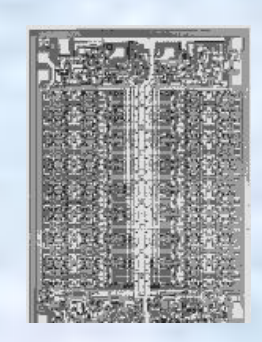

- 3) Режим работы компьютера персональная работа.
- 4) Интеграция данных очень высокая.
- 5) Основные средства наложения информации оптические, гибкие, жесткие диски.
- 6) Ключевые решения в обработке информации технология автоматизации профессиональных знаний.
- 7) Тип пользователя пользователи с общей компьютерной подготовкой.
- 8) Расположение пользователя рабочий стол.

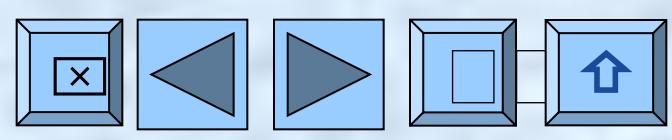

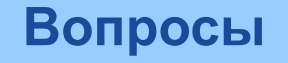

# **Пятое поколение**

- 1) Тип ЭВМ ПК в сети.
- 2) Цель использования компьютера телекоммуникации, информационное обслуживание.
- 3) Режим работы компьютера сетевая обработка.
- 4) Интеграция данных сверхвысокая.
- 5) Основные средства наложения информации оптические, гибкие, жесткие диски.
- 6) Ключевые решения в обработке информации коллективный доступ к информационным ресурсам, информационная безопасность.
- 7) Тип пользователя мало обученные пользователи.
- 8) Расположение пользователя произвольное, мобильное.

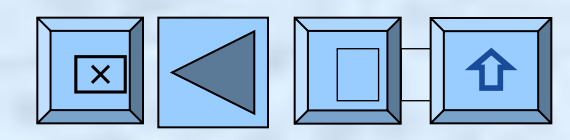

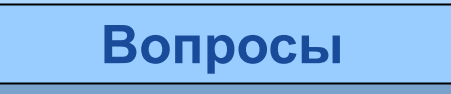

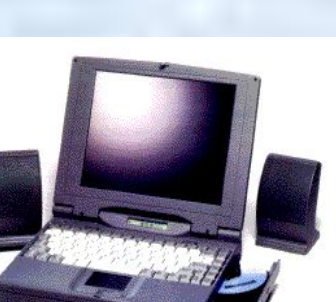

### **Контрольные вопросы**

- 1) Классификация ЭВМ по поколениям.
- 2) Назовите характеристики ЭВМ первого поколения.
- 3) Назовите **х**арактеристики ЭВМ второго поколения.
- 4) Назовите **х**арактеристики ЭВМ третьего поколения.
- 5) Назовите **х**арактеристики ЭВМ четвертого поколения.
- 6) Назовите **х**арактеристики ЭВМ пятого поколения.

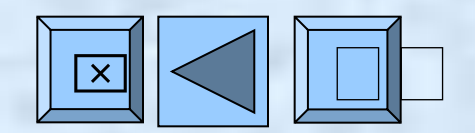

#### **Классы ЭВМ по сферам применения и методам использования 1/10**

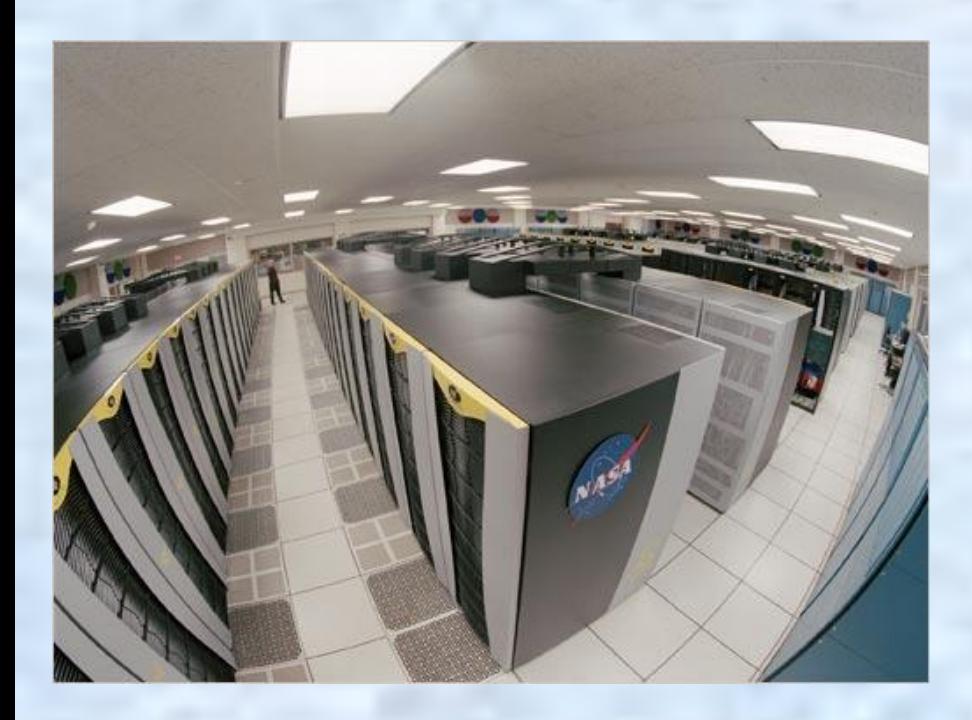

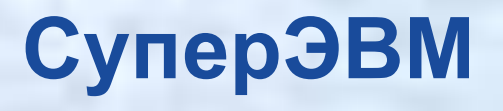

 **Основное назначение:** предназначена для высоко скоростного выполнения при кладных процессов.

**Основные технические данные:** Имеет скалярные и векторные процессоры. Совместная работа процессоров основывается на различных архитектурах.

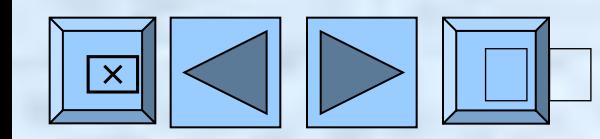

⌧ **Вопросы**

### **Супер-миниЭВМ**

**Основное назначение:** Многопультовые вычислительные системы.

#### **Основные технические данные:**

Мультипроцессорная архитектура, позволяющая подключение до нескольких сот терминалов (наличие наращиваемых запоминающих устройств).

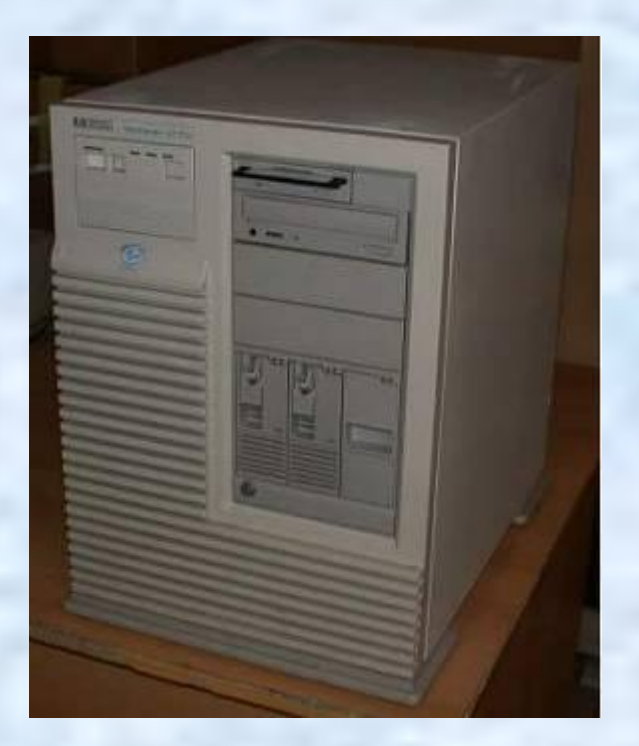

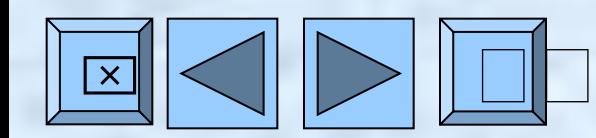

⌧ **Вопросы**

# **Большие ЭВМ (мэйнфреймы)**

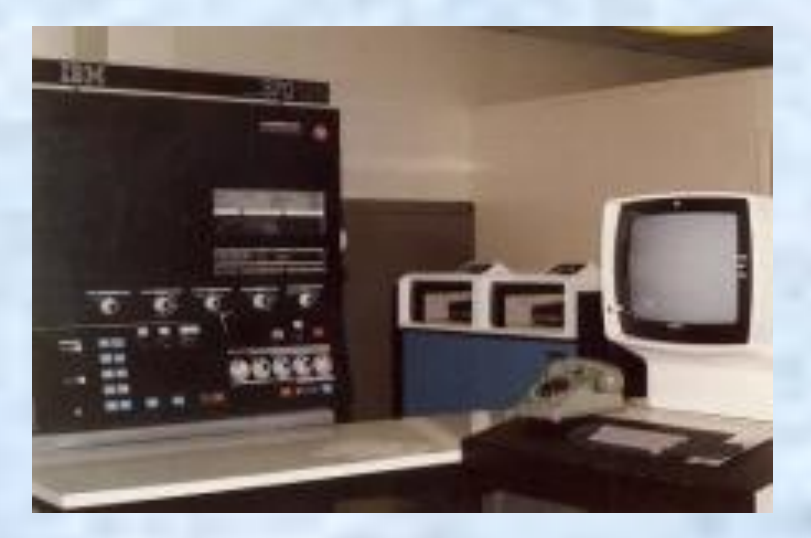

 **Основное назначение:** Обработка больших объемов данных крупных предприятий.

**Основные технические данные:** Мультипроцессорная архитектура, позволяющая подключение нескольких сот рабочих мест.

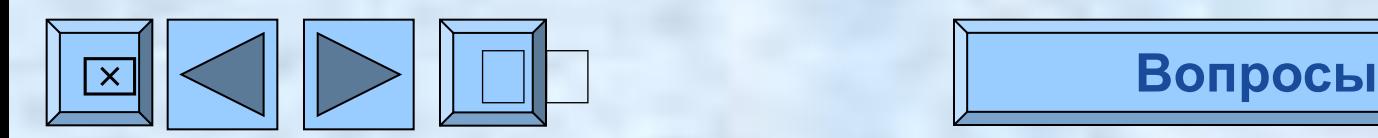

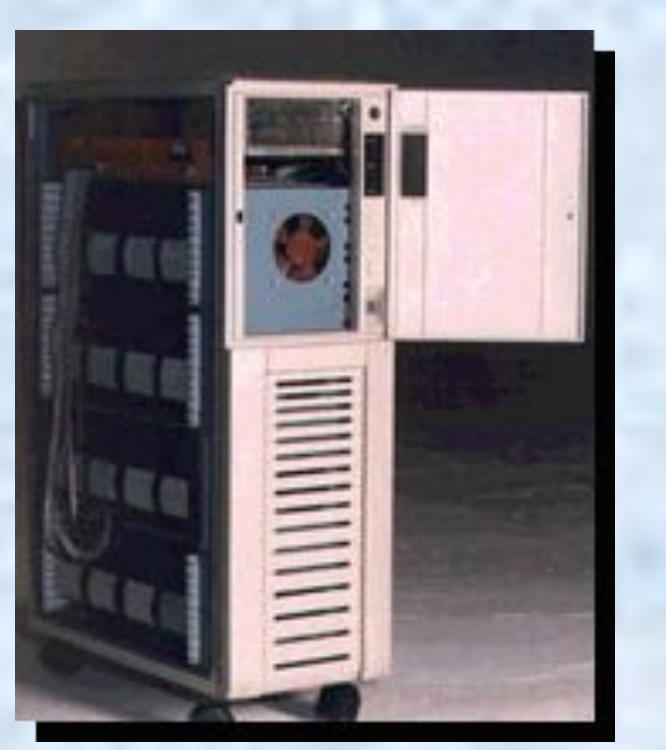

### **Мини-ЭВМ**

**Основное назначение:** Системы управления предприятиями.

**Основные технические данные:** Однопроцессорная архитектура, разветвленная система

периферийных устройств (ограниченные возможности, обработка слов меньшей длины и т.д.)

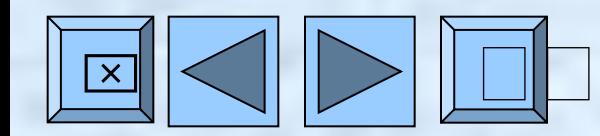

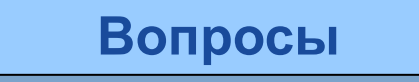

### **Рабочие станции**

#### **Основное назначение:**

Системы автоматизированного проектирования, системы автоматизации эксперимента, индустриальные процессы и др.

#### **Основные технические данные:**

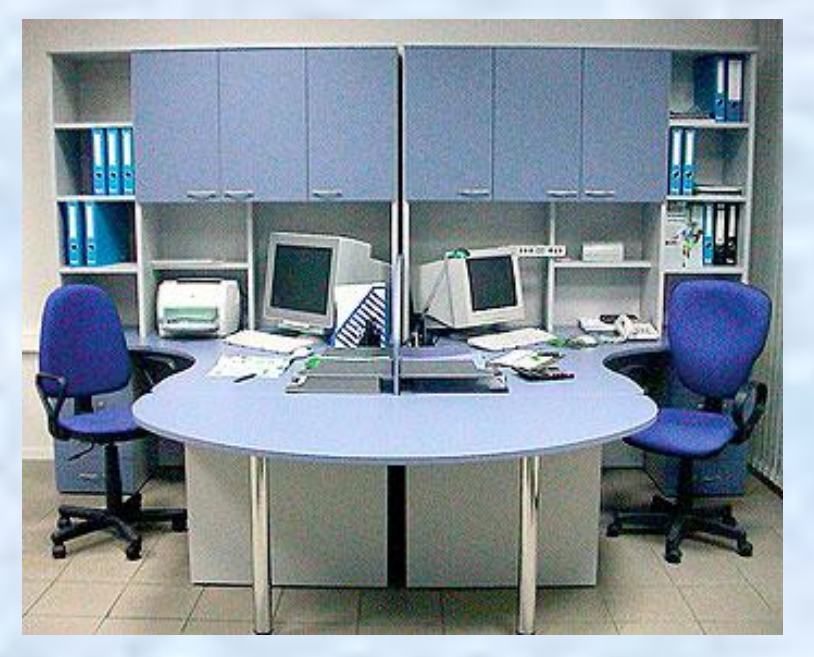

Высокое быстродействие процессора, емкость оперативного запоминающего устройства 32-64 Мбайт, специализированная система периферийных устройств.

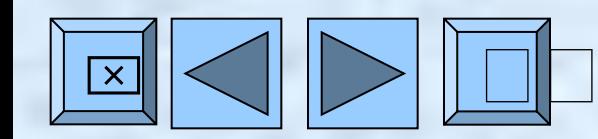

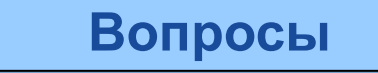

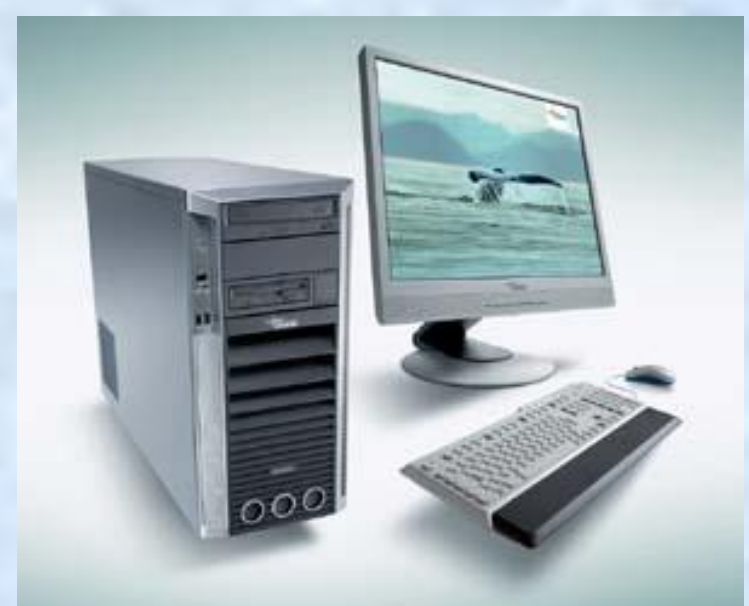

**МикроЭВМ (ПК) Основное назначение:** Индивидуальное обслуживание пользователей.

 **Основные технические данные:** Центральный блок с одним или несколькими процессорами, монитор, акустическая система, клавиатура, электронное перо с планшетом, устройство ввода информации, принтеры, жесткие диски, гибкие диски, магнитные ленты, оптические диски и пр.

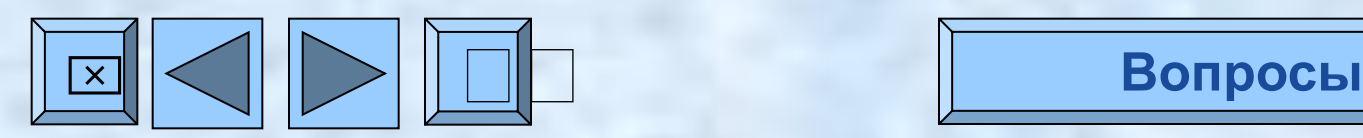

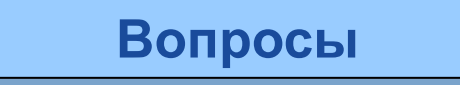

### **Переносной ПК «наколенник»**

 **Основное назначение:** Индивидуальное обслуживание пользователей.

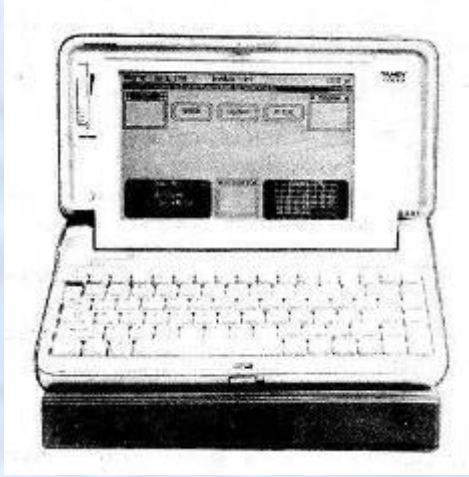

### **Основные технические данные:**

Малогабаритный книжного размера портативный вариант стационарного персонального компьютера.

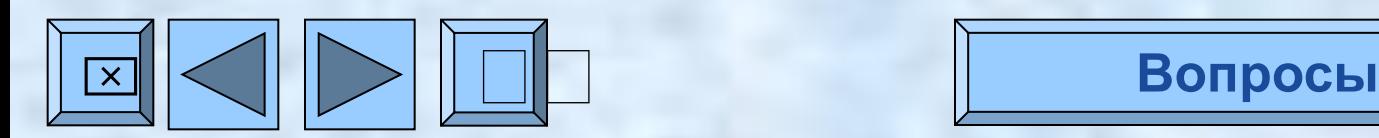

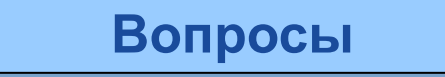

## **Блокнотный ПК, ноутбук**

### **Основное назначение:**

Индивидуальное обслуживание пользователей.

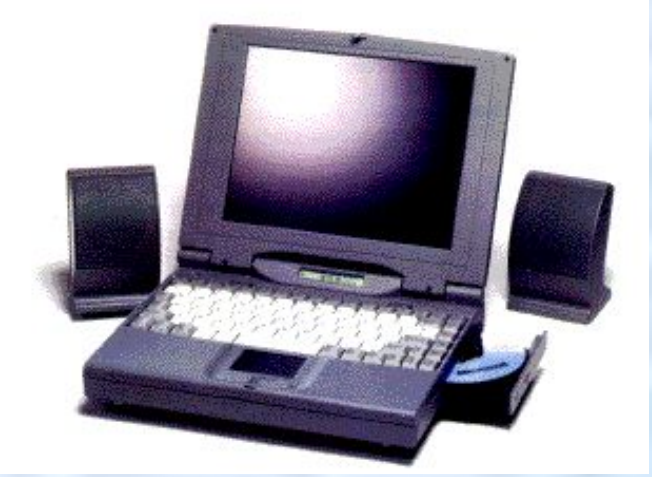

### **Основные технические данные:**

Модели могут иметь процессор, оперативную память до 96 Мбайт, жесткий диск до 9 Гбайт, встроенный компактдиск и факс-модем, дисплей жидкокристаллический, время работы от собственного источника питания от 2 до 8 ч.

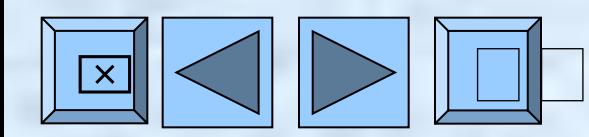

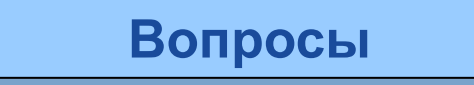

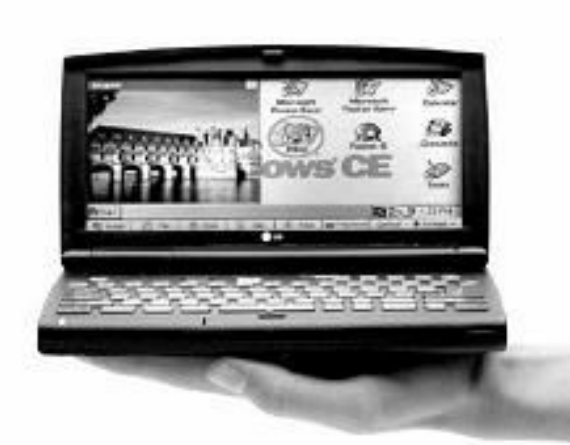

**Карманный компьютер «наладонник» Основное назначение:** Индивидуальное обслуживание пользователей.

#### **Основные технические данные:**

Оперативная память выполняет функцию долговременной памяти, размером в несколько Мбайт. Жесткий диск отсутствует. Работает под управлением Windows CE, имеет интерфейс с другими компьютерами, встроенные интегрированные системы, жидкокристаллический дисплей.

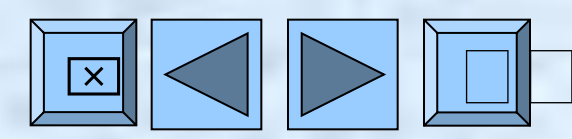

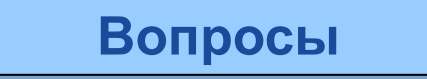

#### **Контрольные вопросы**

- 1) Классификация ЭВМ по сферам применения и методам использования.
- 2) Назовите отличительные черты суперкомпьютеров.
- 3) Назовите отличительные черты больших ЭВМ.
- 4) Назовите отличительные черты мини-ЭВМ.
- 5) Назовите отличительные черты рабочих станций.
- 6) Назовите **о**тличительные черты ПК.

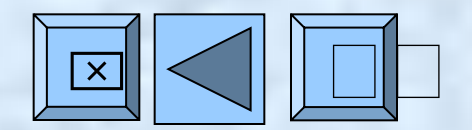

### **Список учебной литературы**

- 1) Максимов Н.В., Партыка Т.Л., Попов И.И. Архитектура ЭВМ и вычислительных систем; Учебник. – М.: ФОРУМ: ИНФРА-М, 2006.
- 2) Келим Ю.М. Вычислительная техника: Учеб. пособие для студ. сред. Проф. Образования. – М.: Издательский центр «Академия», 2005.
- 3) Аннотированный список мультимедийных образовательн ресурсов**.**

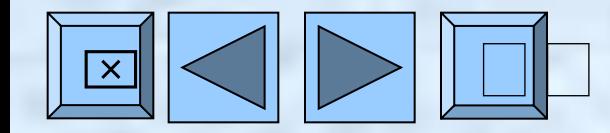

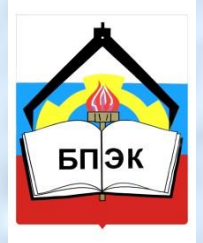

**Федеральное государственное образовательное учреждение среднего профессионального образования Бежецкий промышленно-экономический колледж**

# **До встречи на следующей лекции!**

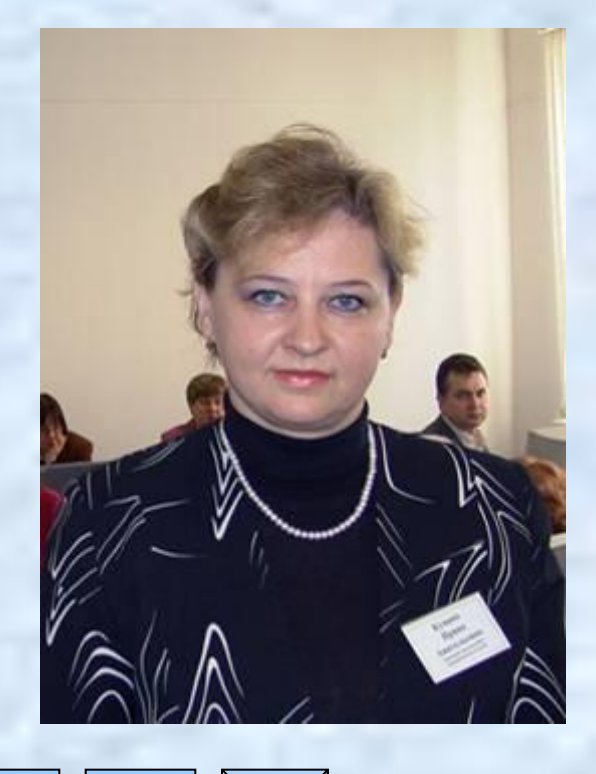

 $\square \square$ 

**Автор разработки – Кувина Ирина Анатольевна**

**irakuv@mail.ru**